Artículo

[Minoru Horita](https://es.community.intersystems.com/user/minoru-horita) · 21 jul, 2020 Lectura de 10 min

[Open Exchange](https://openexchange.intersystems.com/package/PythonGateway)

# **Python Gateway III**

InterSystems [Python Gateway](https://openexchange.intersystems.com/package/PythonGateway) InterSystems IRIS Python 2008 Python 2009 Putches interSystems IRIS Python

- $\bullet$ Python
- InterSystems IRIS Python
- Python according to the control of the control of the control of the control of the control of the control of the control of the control of the control of the control of the control of the control of the control of the con
- InterSystems IRIS Python

#### [パート I:概要、展望、紹介](https://jp.community.intersystems.com/post/python%C2%A0gateway%C2%A0%E3%83%91%E3%83%BC%E3%83%88%C2%A0i%EF%BC%9A%E3%81%AF%E3%81%98%E3%82%81%E3%81%AB) <u> Ai: インストールとトラブルシューティング II:</u>  $\bullet$  $\mathbb{R}$  iii):  $\mathbb{R}$  =  $\mathbb{R}$   $\mathbb{R}$  =  $\mathbb{R}$   $\mathbb{R}$  =  $\mathbb{R}$   $\mathbb{R}$  =  $\mathbb{R}$   $\mathbb{R}$  =  $\mathbb{R}$   $\mathbb{R}$  =  $\mathbb{R}$   $\mathbb{R}$  =  $\mathbb{R}$   $\mathbb{R}$  =  $\mathbb{R}$   $\mathbb{R}$  =  $\mathbb{R}$   $\mathbb{R}$  =  $\mathbb{R}$   $\mathbb{R$

- $\bullet$ <u>IV: Alexander IV: Alexander IV: Alexander IV: Alexander IV: Alexander IV: Alexander IV: Alexander IV: Alexander IV: Alexander IV: Alexander IV: Alexander IV: Alexander IV: Alexander IV: Alexander IV: Alexander IV: Alexand</u>
- V: Execute  $\bullet$
- $\bullet$  $V1$
- $\bullet$ VII:  $\blacksquare$
- $\bullet$ VIII: ML Toolkit

- result -  $relurN$ ariable

Python しゃしんしゃ しゅうしゅうしゃ しゅうしゅうしゅう しゅうしゅうしゅう しゅうしゅうしゅう しゅうしゅうしゅう

repr

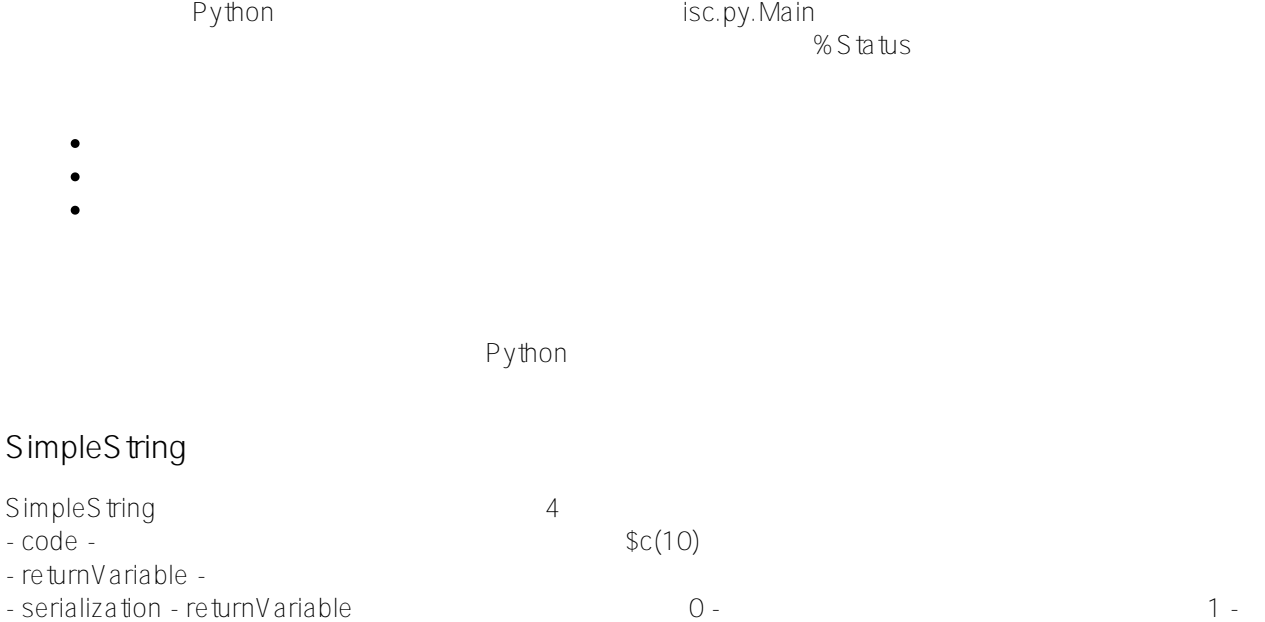

#### set sc = ##class(isc.py.Main).SimpleString("x='HELLO'", "x", , .var)

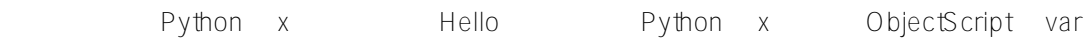

### **ExecuteCode**

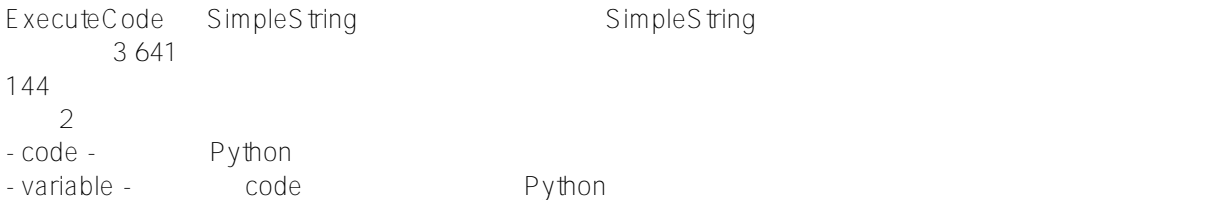

### set sc = ##class(isc.py.Main).ExecuteCode("2\*3","y")

2 3 Python y

Python

## **Python -> InterSystems IRIS**

Python InterSystems IRIS 2008 0 2009 0 2009 0 2009 0 2009 0 2009 0 2009 0 2009 0 2009 0 2009 0 2009 0 2009 0 20 - String - Repr - JSON InterSystems IRIS - Pickle

No. 2012年のマンデンのメントリームとして取得されるという。<br>アメリッド

- GetVariable(variable, serialization, .stream, useString) variable serialization stream useS tring
- $\sim$  1 GetVariableJson(variable, .stream, useString) - JSON
- GetVariablePickle(variable, .stream, useString, useDill) Pickle(エトレコ) Dill)

 $y \sim$   $y \sim$ 

```
set sc = ##class(isc.py.Main).GetVariable("y", , .val, 1)
w val
>6
```
# **InterSystems IRIS -> Python**

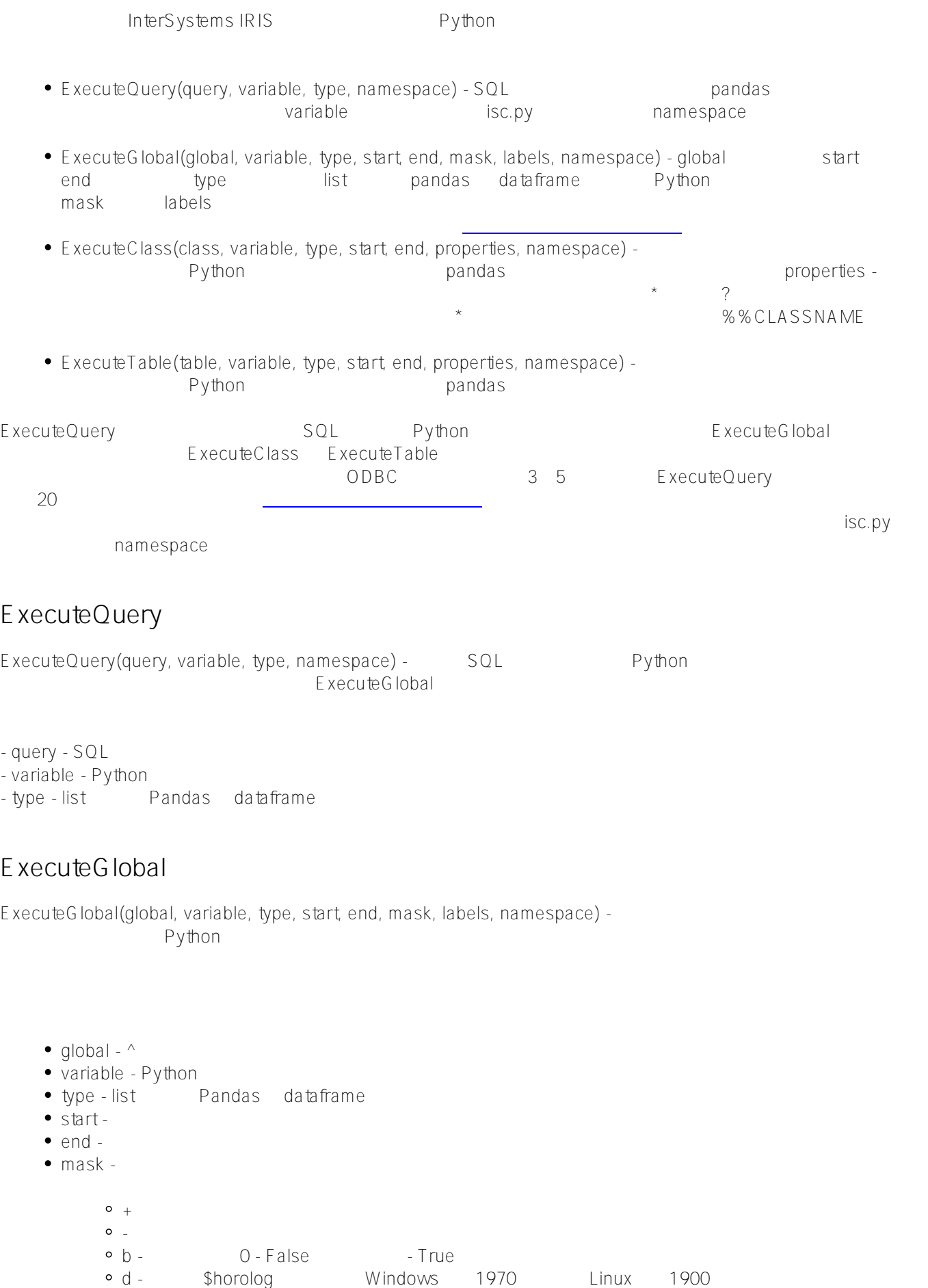

ExecuteGlobal、ExecuteClass、ExecuteTable

isc.pv.test.Person

```
// ???????????
set global = "isc.py.test.PersonD"
set class = "isc.py.test.Person"
set table = "isc_py_test.Person"
set query = "SELECT * FROM isc_py_test.Person"
// ?????
set variable = "df"
set type = "dataframe"
set start = 1
set end = $g(^isc.py.test.PersonD, start)
// ??0??????ExecuteGlobal
set sc = ##class(isc.py.Main).ExecuteGlobal(global, variable _ 0, type)
// ??1??????ExecuteGlobal 
// ??????????????????????????
// globalKey - ??????????
set labels = $lb("globalKey", "Name", "DOB", "TS", "RandomTime", "AgeYears", "AgeDeci
mal", "AgeDouble", "Bool")
// "globalKey" ???????????????????????????1????????
// ???? %%CLASSNAME ?????????????
set mask = " - +dmt+++b"set sc = ##class(isc.py.Main).ExecuteGlobal(global, variable _ 1, type, start, end, m
ask, labels)
// ??2?ExecuteClass
set sc = ##class(isc.py.Main).ExecuteClass(class, variable _ 2, type, start, end)
// ??3?ExecuteTable
set sc = ##class(isc.py.Main).ExecuteTable(table, variable _ 3, type, start, end)
// ??4?ExecuteTable
set sc = ##class(isc.py.Main).ExecuteQuery(query, variable _ 4, type)
do ##class(isc.py.testPerson).Test()
```
- GetVariableInfo(variable, serialization, .defined, .type, .length) -
- $\bullet$  GetVariableDefined(variable, defined) -
- $\bullet$  GetVariableType(variable, .type) FQCN
- $\bullet$  GetStatus() Python
- GetModuleInfo(module, .imported, .alias) -
- GetFunctionInfo(function, .defined, .type, .docs, .signature, .arguments) -

Python Gateway hterSytems IRIS Python

- [Python Gateway](https://openexchange.intersystems.com/package/PythonGateway)
- $\bullet$  Python 3.6.7 64
- Python

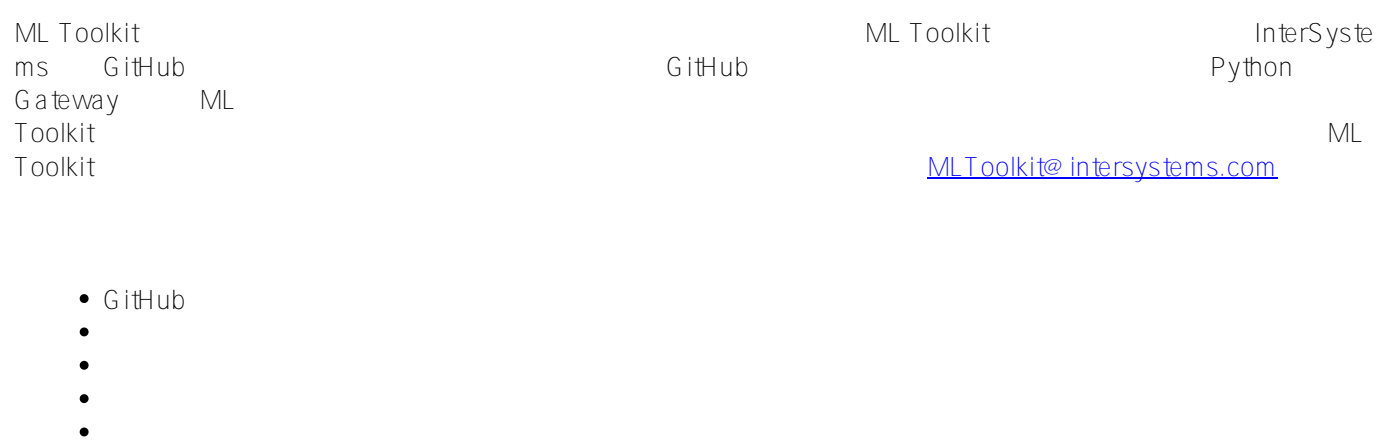

[#Python](https://es.community.intersystems.com/tags/python) [#Principiante](https://es.community.intersystems.com/tags/beginner) [#InterSystems IRIS](https://es.community.intersystems.com/tags/intersystems-iris) [Ir a la aplicación en InterSystems Open Exchange](https://openexchange.intersystems.com/package/PythonGateway)

**URL de fuente:**[https://es.community.intersystems.com/node/479046](https://es.community.intersystems.com/https://es.community.intersystems.com/node/479046)